UCI Cargo Plane is a senior design project aiming to develop a lightweight RC aircraft capable of taking off, maneuvering, and landing with the heaviest payload possible to compete in the International SAE Aero Design competition. Our MAE151 project acts as an auxiliary unit to the team by providing additional analysis of the two major load-bearing structures in the aircraft: the cargo bay fuselage beam and the primary spar structures for next year's aircraft. Our goal is to provide mathematically driven design of the cargo bay fuselage beam and the primary spar through hand calculations, FEA analysis and static testing.

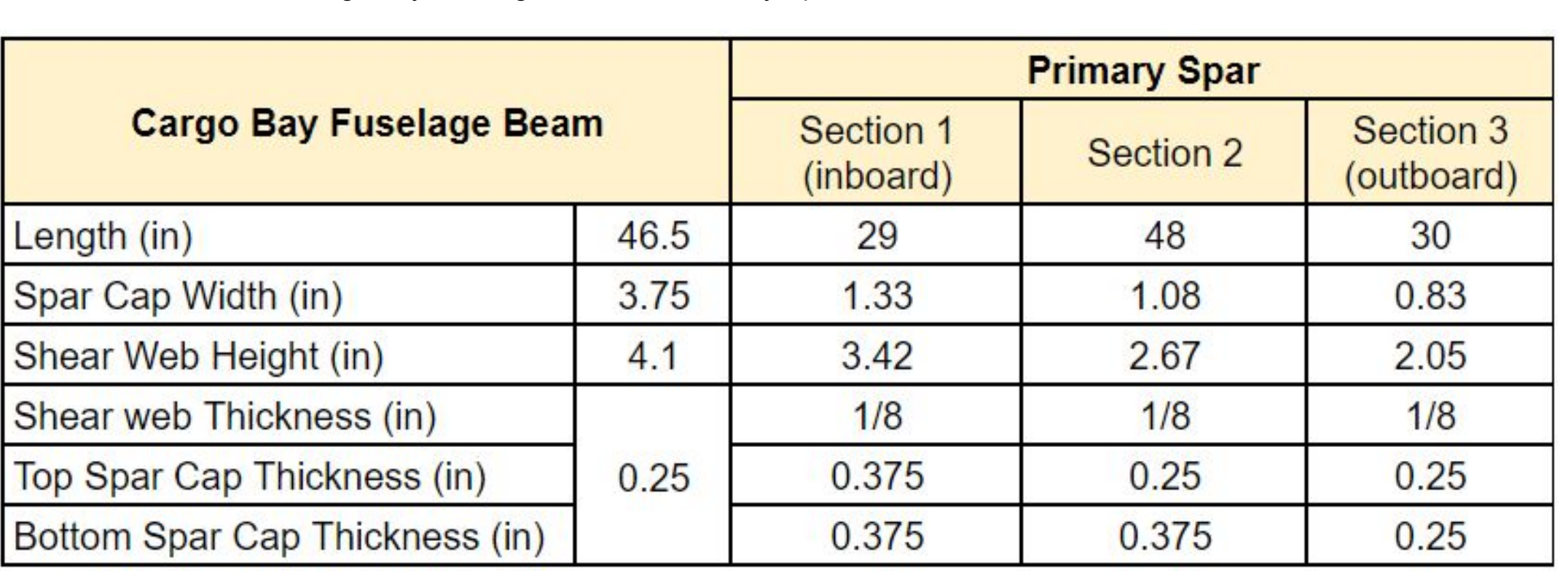

## **Conclusion**

Based on our analysis, **the structures will withstand the appropriate loading**. In addition, considerations about shipping times for specialized aircraft woods should be made earlier into the project. Lastly, for the most accurate analysis, an entire wing should be manufactured and tested to truly validate the structures selection.

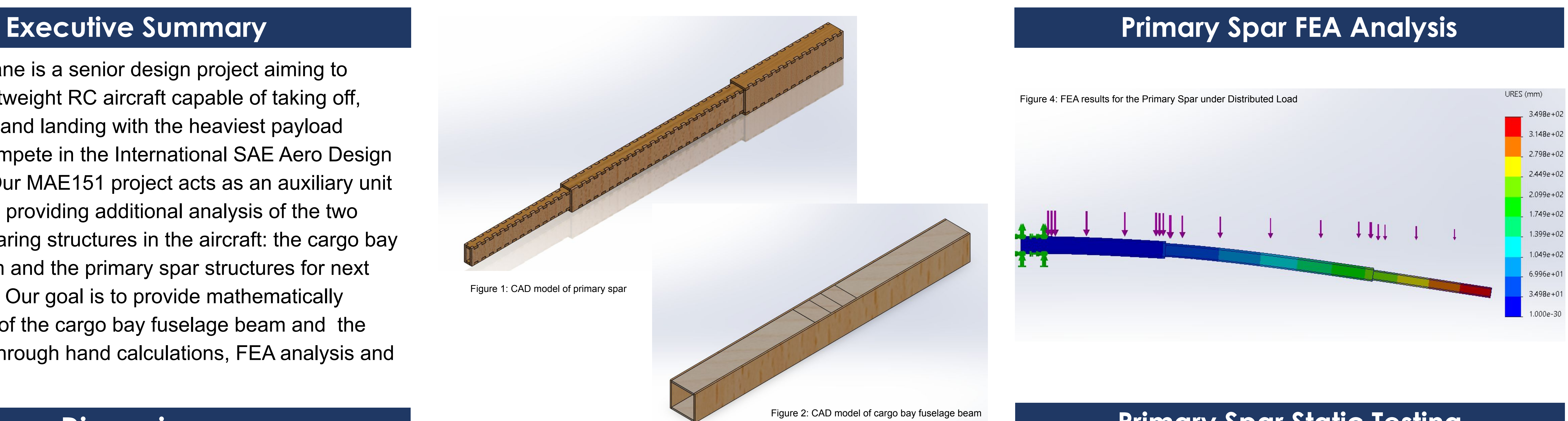

### Chris Park, Nathan Lang

# **UCI Cargo Plane - Structural Optimization**

# **Material Research**

Sponsor: Professor Larue Acknowledgements: Professor Walter, Professor Rimoli, Sam Stout

## **Dimensions**

# **Cargo Bay Fuselage FEA Analysis**

## **Primary Spar Static Testing**

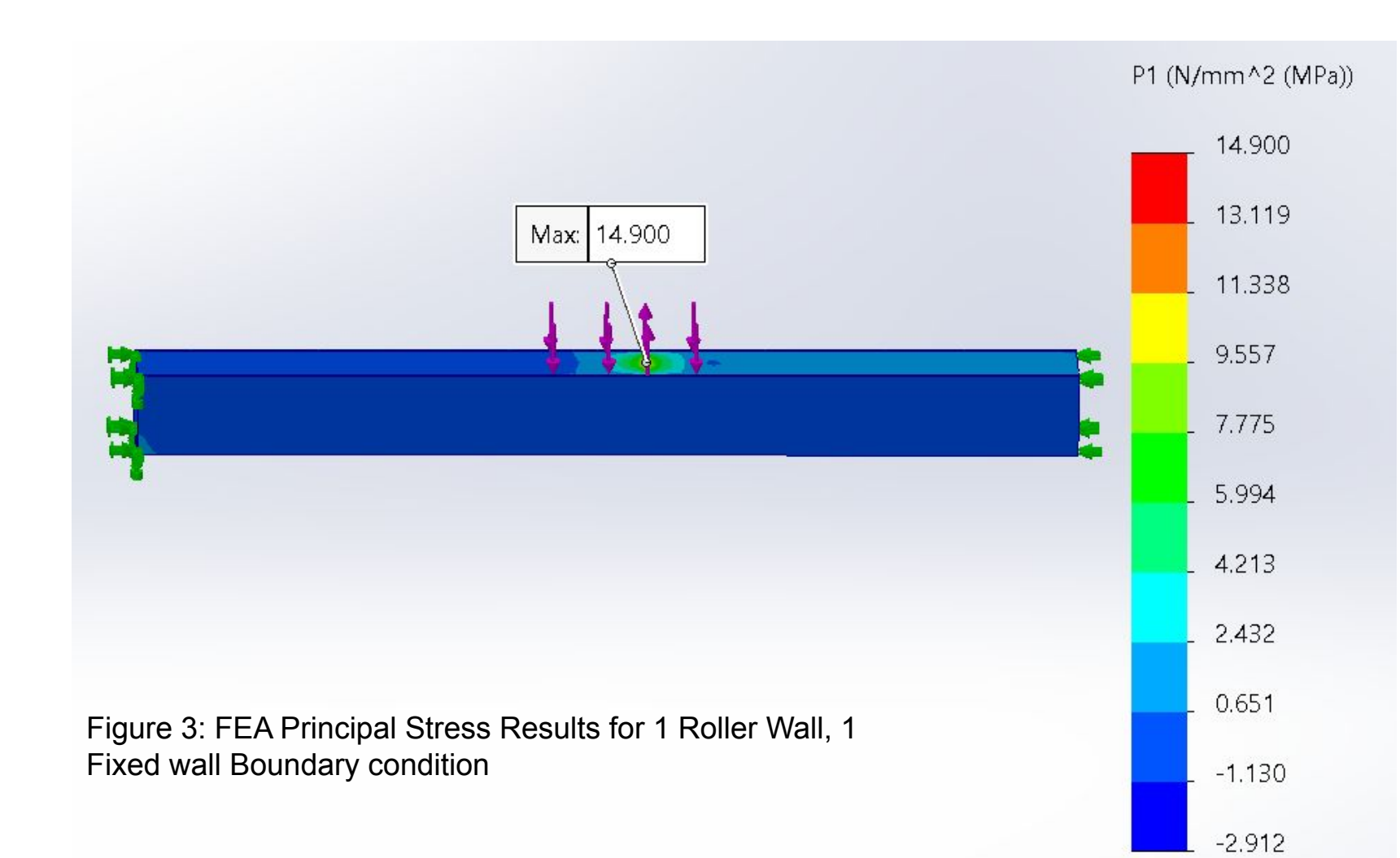

F\_tu Spruce **Max Principal**  $\leq$  F\_tu of **Boundary** Max Displ. (in) Location of Max Displacement Stress (MPa) Spruce Caps?  $(MPa)$ Conditions **YES**  $0.013$ 2 Fixed Walls 38.6 14.729 **Around lift force** 1 Fixed Wall, 1 38.6 14.589  $0.030$ **YES** Shear web of most aft section **Roller Wall** 1 Roller Wall, 1 Shear web of most forward 38.6  $0.040$ 14.900 **YES Fixed Wall** section

Table 3: Principal Stress Results for Boundary Conditions on Cargo Bay Fuselage Beam In Flight

Table 2: Material Research for Common Aircraft Woods and Aluminum Alloys

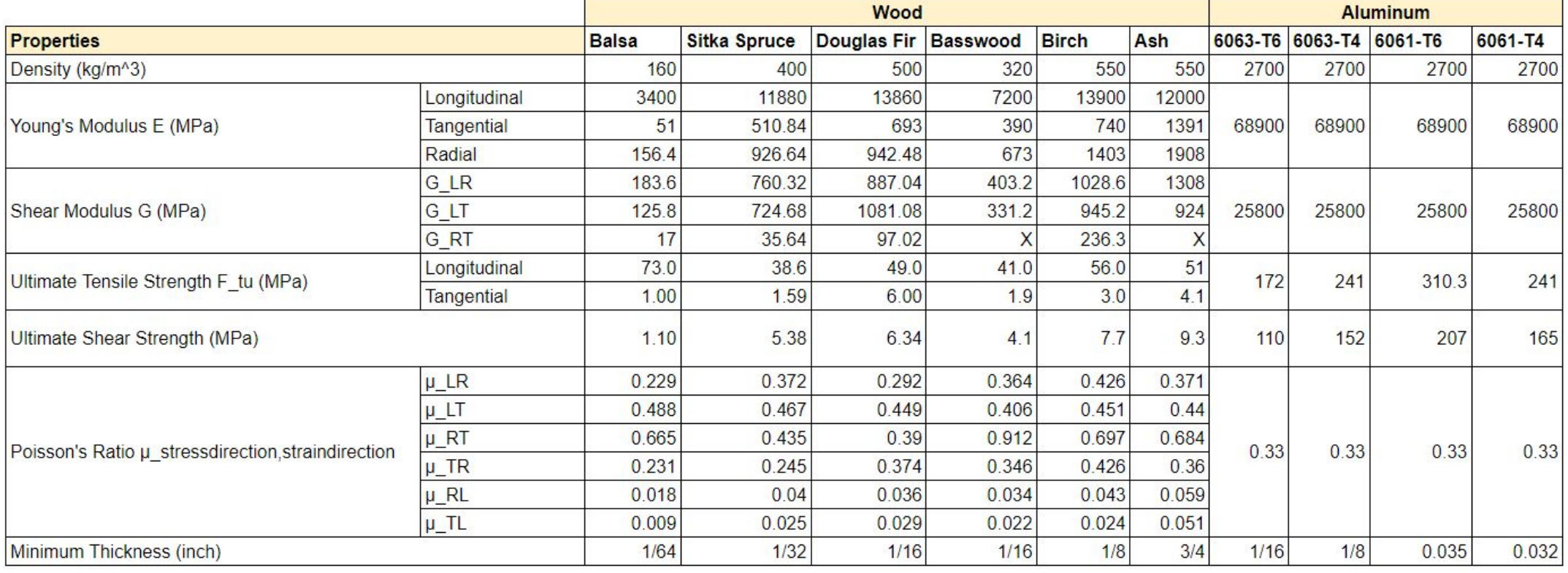

Table 1: Dimensions of Cargo Bay Fuselage Beam and Primary Spar

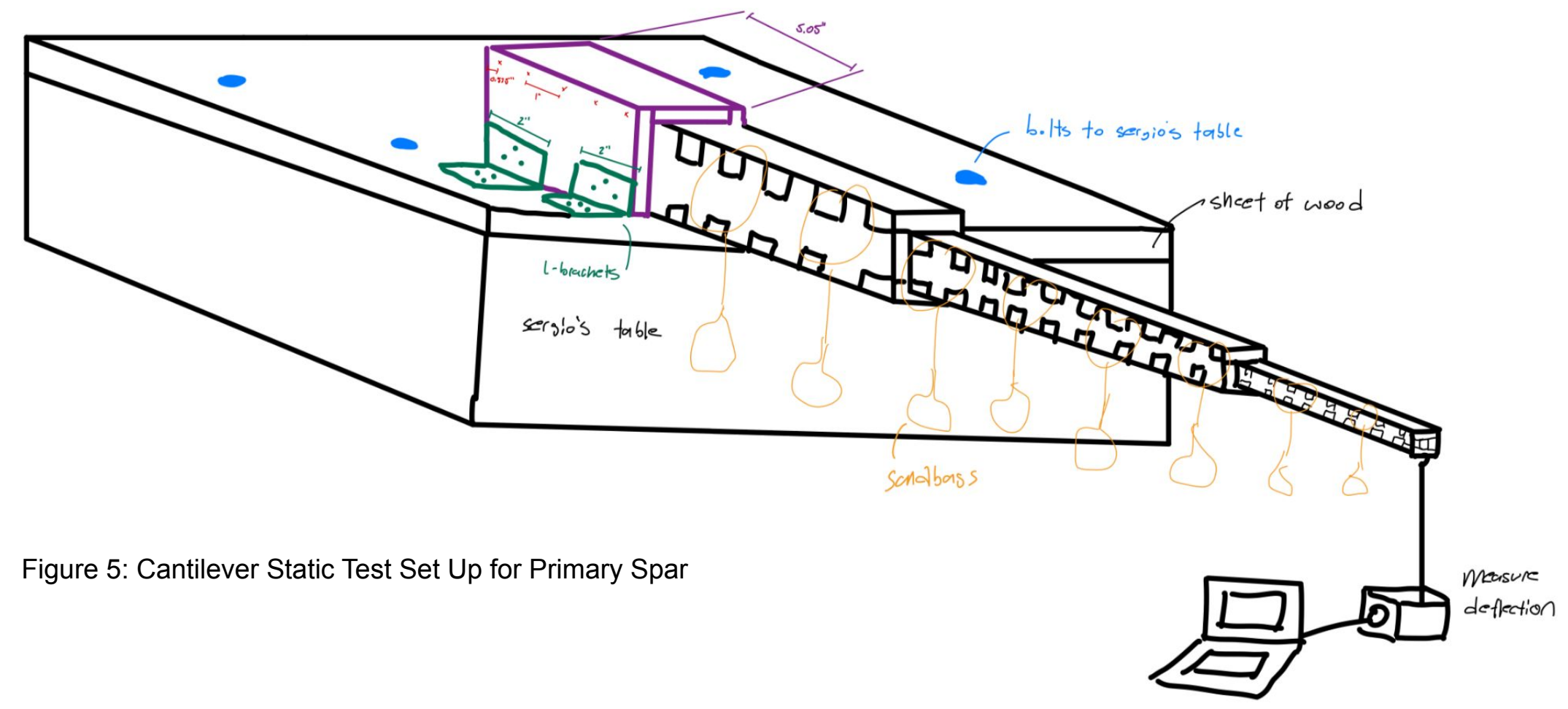